# **Action Announcer - Private Label Rights**

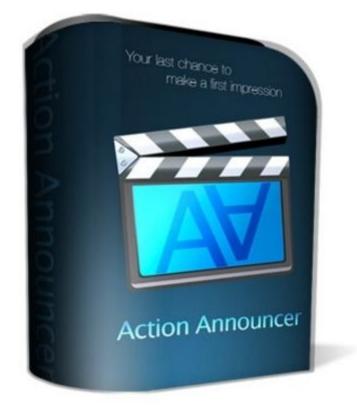

## DOWNLOAD HERE

Finally, an easy way to squeeze more profit out of your exit traffic... "New Technology Predicts The Very Moment Someone Try's To Leave Your Website & Stops Them Dead In Their Tracks With A Profit Pulling Unblockable Exit Popup" Applying This 30 Second Change Will Instantly Increase The Profits Of Any Website... Guaranteed! Order Now & Get an Instant Upgrade to PLR Rights... Included For A Limited Time! Date: Wednesday, March 04, 2009 From: Justin Richards & Robert Rudd Dear Marketer, Getting traffic is one of the essential tasks all internet marketers must do! But what bugs me is that after all the hard work getting people to a website, the majority of them won't stick around long enough to have made the work worth while. What if you could get a second chance at all these website abandoners? A way to pull their attention back to your site, to capture their email, or give them a special discount or alternative offer before they're gone for good! Do you think that would help you increase your profits? Of course it would! Well I've developed a remarkably simple system that allows you to do just that... Introducing The Brand New... 'Action Announcer' Action Announcer is a small php script you can use to generate little 'exit traffic salesmen'. As soon as they get a sense someone is about to abandon your site they jump into

action, funnelling the traffic where you want it to go before its gone forever. It is so easy to use all you do is upload it, no messing with your server to get it to work. You can generate an infinite number of these salesmen and put them on any webpage you want. All you have to do is add one line of javascript code your webpage. This is easy to do, only takes 30 seconds and full directions are provided. If You Can Click, Copy, and Paste, You Can Use "Action Announcer" Step One Simply choose what size you want the exit screen to be, what color background you want, and what URL you want it to load. Press the 'Generate' button. Step Two Now just copy the generated code and paste it above the tag in your webpage. That's it your done! Now you just upload to your website and watch as your new exit salesman starts to increase your profits immediately! Here are just some of the ways you will benefit when you start using 'Action Announcer' today! \* Build Your Opt-In List - Mention whatever free gifts you give away to get more people to opt in to your list. \* Promoting Affiliate Programs - Make sure everyone knows about the latest affiliate program you're promoting just as they try to leave your site. \* Special Offers - Offer a discount or additional bonus to encourage those who were on the fence to order your products, your conversions will jump thru the roof! \* Pre-built Salesmen - Give your affiliates Exit Prophet code they can add to their web pages to promote your products. Their happy because they increase their commissions, and when they make more money, you do too. \* Exit Surveys - Ask your visitors why they are leaving and you'll get all the information you need to improve your offer and increase your profits! \* Building Anticipation - Get people buzzing about an upcoming promotion of yours. Give them a little taster of what they can expect to see soon. \* Audio / Video Messages - Load audio or video messages to remind your prospects of your products main benefit or what they stand to lose by not taking action immediately. See 'Action Announcer' In Action, Just Try To Close This Window Or Hit The Browser 'Back' Button! Its Easy To Use 'Action Announcer' & Give Yourself A Pay Rise Almost Every Day You can put an 'Action Announcer' salesman to work on any webpage in under 30 seconds. After that it works for you everyday, regenerating your traffic and channelling it back into your marketing funnel. Similar Solutions Out There Cost \$79! You may of see a similar solution to Action Announcer out there selling for anywheres from \$37 to \$79.95 and there is good reason for it. Because this is a in high demand product that actually grabs the attention of your visitors before they leave. They are going to leave eventually and usually within 1 or 2 minutes of scanning your page. With Action Announcer this is your last chance to make a first impression before your hard earned traffic leaves, maybe forever. Okay lets say that 3 out of 100 visitors visit your

website each day, and purchase a \$20 product normally, thats great. However thats still 97 people who left your website without taking a positvie action either to buy or to signup for your newsletter. To be conservative lets say that with Action Announcer you increase that 3 in a 100 to 4 in a 100. Well then thats 33.3 percent increase in sales without having to pay for any additional traffic. That would translate into an extra \$600 per month for your site in sales! Now do you see why other solutions such as Exit Grabber are selling for so much? Just for fun go checkout Exit Grabber's order page there you will see the price at this time of writing, (Aug 12,2007) it is being sold for \$79.95 without resell rights and with resell rights it is going for \$176.95. Wow now thats a nice chunk on change. Do you think the price is that high for a reason? You bet, because its a great product that converts visitors into cash! To be honest there isn't much difference between their product and ours, except for the price. So how much would you pay for this invaluable tool that really will immediately start adding extra profits to your bottom line? \$97? \$67? Well no, its worth MUCH more than that! But since this is brand new, I have decided to test the water and price this product at just \$9.95, not only that, if you're one of the next 50 people to order, you'll get an instant free upgrade to Private Label Rights! Tags: master resale rights, private labels rights, plr softwares, plr, private label rights, plr content, plr ebook, plr ebooks, ebook, ebook sales, success, business, full master resale rights, resale rights, resale, full master resell rights, master resell rights, resell rights, resell, reseller, resell products online, resell digital product, digital products, digital product, resell ebook, marketing, money, facebook, twitter

## **DOWNLOAD HERE**

#### Similar manuals:

- GER, Germany: Gravestone Bearing The Inscription Peace On A Cemetery.
- Traction Wheel Cabel Car Grimentz Valais Switzerland
- Traction Wheel Cabel Car Grimentz Valais Switzerland
- Symbolic For Adverse Reaction Of Medicaments
- Laughing Snowboard Girl In Action With Waist-high Snow Bulk Saalbach, Austria
- Laughing Snowboard Girl In Action With Waist-high Snow Bulk Saalbach, Austria

### Scripture Made Of Fire Happy Birthday

Istanbul Turkey Topkapi Palace Inscription In Arabic Letters From The Time Of 1703-1730

White Nights, GUS Russia St. Petersburg 300 Years Old Venice Of The North Old Restaurant Ship At The Neva Touristic Attraction

White Nights, GUS Russia St. Petersburg 300 Years Old Venice Of The North Old Restaurant Ship At The Neva Touristic Attraction

Folk Festival Action Hamburg Germany

Hoverfly Sphaerophoria Scripta On Flower - Germany Keywords:

Passau Lower Bavaria Germany Inscription On A Donau Danube Ship

<u>Blue Spanish Bindweed Convolvulus Tricolor Detail Close</u> <u>Upjavascript:MM\_openBrWindowimage\_details.php?iid=56675, Details56675, Width=630,</u> <u>Height=800, Menubar=no, Locationbar=no, Status=no, Scrollb</u>

Stele With Old Script In Pali Sanskrit Temple Haw Pha Kaew Vientiane Laos

Old Khmer Script Lolei Roluos Group Angkor Siem Reap Cambodia

Sign In Khmer Script Returning All Weapons Cambodia

Entrance Of A Small Village Church Built In Framework Style With Painted Wooden Beams And Inscription

Inscription Above The Wooden Entrance Door Of An Old Village Church

Plate Wth. Inscription Of Germany, Spring, Source Of Th. Danube, Donaueschingen, Black Forest, Germany

Plate Wth. Inscription Of Romania, Spring, Source Of Th. Danube, Donaueschingen, Black Forest, Germany

<u>Plate Wth. Inscriptionon Hungary, Spring, Source Of Th. Danube, Donaueschingen, Black Forest,</u> <u>Germany</u>

<u>Plate Wth. Inscription Of Slovakia, Spring, Source Of Th. Danube, Donaueschingen, Black Forest,</u> <u>Germany</u>

Tortoise Trachemys Scripta Scripta

Tortoise Trachemys Scripta Scripta

Tortoise Trachemys Scripta Scripta

Tortoise Trachemys Scripta Scripta

Yellow Sign At Post Office With Amharic Script Axum Ethiopia

Salt Extraction In Puerto Rico

Rock With Inscription QuotCosta Smeraldaquot, Sardinia, Italy

Jak Horns With Inscription, Ladakh, Jammu And Kashmir, India

Bluebell, North Rhine-Westphalia, Germany Endymion Non-scriptus, Scilla Non-scripta

Path Through Beech Forest With Bluebells In Spring, Belgium Endymion Non-scriptus, Scilla Non-scripta

Tibetan Script On A Rock Om Mani Padme Hum In Pelkor Chde Monastery Gyantse Tibet China

<u>Cross In Neukirchen Bei Heilig Blut</u>, Inscription Gelobt Sei Jesus Christus, Upper Palatinate, Bavaria Germany

Timber Framed House With Inscription In Lich, Hesse, Germany

Timber Framed House With Inscription In Butzbach, Hesse, Germany

Timber Framed House With Inscription In Old City Butzbach, Hesse, Germany

Firebrigade In Action

Firebrigade In Action

Firebrigade In Action

Description Of The Construction To The Porta Alpina, The Underground Train Stop In The Gotthard Base Tunnel, Sedrun, Grisons, Switzerland

Description Of The Construction To The Porta Alpina, The Underground Train Stop In The Gotthard Base Tunnel, Sedrun, Grisons, Switzerland

Tea Brick With Hammer And Sickle And Cyrillic Script At The Market Ulaangom Mongolei

Trees For Gum Extraction, Hernstein, Lower Austria

Trees For Gum Extraction, Hernstein, Lower Austria

<u>German Framework Road. Wooden Plates With Inscription At A Framework Facade In Idstein,</u> <u>Hesse, Germany</u>

<u>German Framework Road. Wooden Plate With Inscription At A Framework Facade In Idstein,</u> <u>Hesse, Germany,</u>

Portrait Of A Red-eared Slider Trachemys Scripta Elegans

Portrait Of A Red-eared Slider Trachemys Scripta Elegans